# **VERMEER AUDIO MODEL TWO Music Streamer**

The Vermeer Audio Model TWO Lan board allows you to connect your Universal Control Center to your domestic network and to the Internet .

Your DAC becomes à Music Streamer and will have the ability to play audio files stored on your computer, a specific NAS , or the complete streaming HiRes catalog of Tidal®

#### **How does it works ?**

The Vermeer Audio TWO LAN can be used with every internet home network working on the UPnP/DLNA protocol.

The remote of the Music Streamer shall be done with your tablet or smartphone using a UPnp/DLNA App or with a computer UPnp/DLNA music player .

You have to connect the TWO to your internet box with a Rj 45 cable and restart the system and the Network .

Then The internet box will assign an IP-adress for the TWO LAN input and you may find the TWO on the network named as "**Audio-Renderer** "

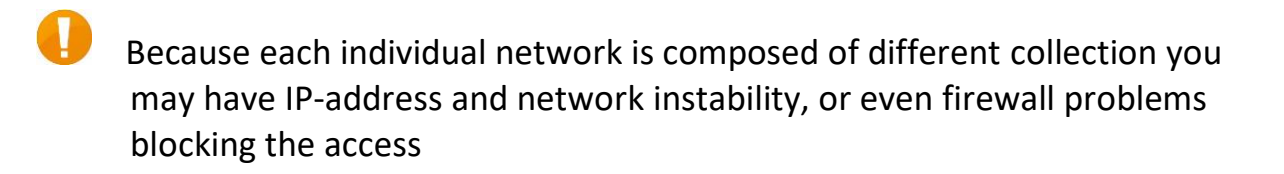

So we recommend to isolate your Audio Network from the domestic network using a **dedicated WiFi router** :

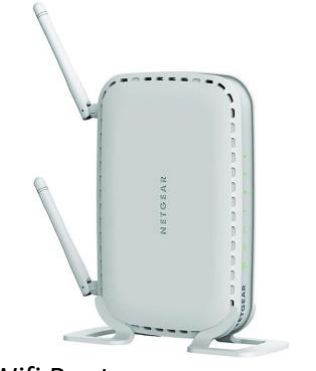

Wifi Router, as an exemple

--) Then connect to this Wifi Router (Lan sockets) the NAS , your computer, and of course the TWO, and also (WiFi) your tablet or smartphone.

Last, this router shall be then connected to the internet network (Lan Internet input)

## **How to play music?**

### **Using a computer:**

- We recommend Audirvana® Music Player as a reliable and user friendly interface for your music on your computer. Audirvana® is also UPnP compatible , means that you can drive the TWO directly from your computer in wifi or Lan mode.

TIDAL, QOBUZ and also HRA (HighResAudio) streaming services are available.

You may choose **Audio Renderer** on the small loudspeaker icon

### **Using a NAS and a tablet/smartphone**

You may download every UPnP DLNA Player app for streaming, but for best performances we recommend the following apps :

- **Mconnect** player as one of the best performing , user friendly app, with TIDAL and QOBUZ streaming services. The player shall be choosen as Audio Renderer in the UPnp list , and the NAS shall be in « local server » list.
- **Technics** Music App UPnp player is a basic player for NAS data, no streaming services are avalable
- **C5 Stream DLNA** is recommended for Radios

## **LAN Board specs :**

- PCM resolution up to 32-bit, sampling rate up to 384kHz.
- Support for native DSD64, DSD128

### Formats :

- FLAC (Free Lossless Audio Codec)
- WAV (Waveform Audio File Format)
- MP3 (Mpeg Audio Layer 3)
- ALAC (Apple Lossless Audio Codec)
- AAC (Advanced Audio Coding)
- AIFF (Audio Interchange File Format)
- DSF and DFF (DSD stream file)